$1.$ 

 $2.$ 

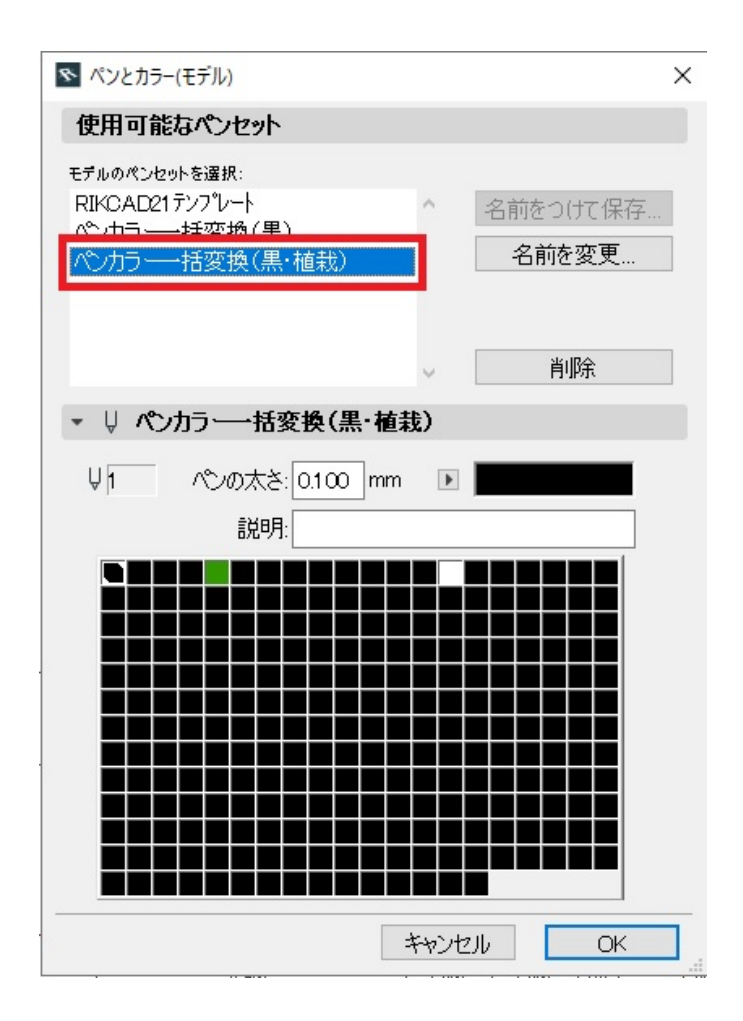

 $3.$  255

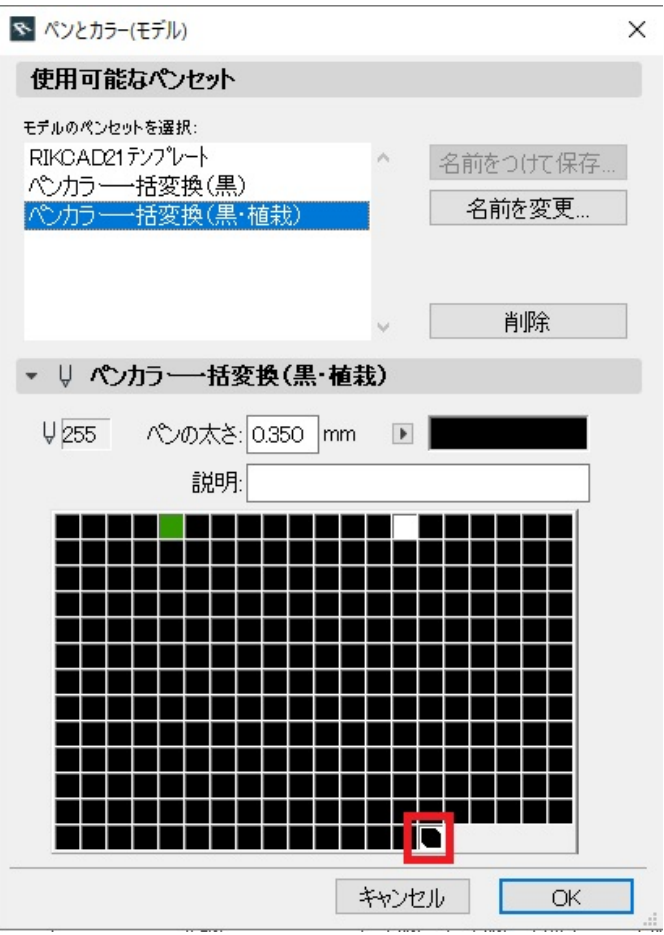

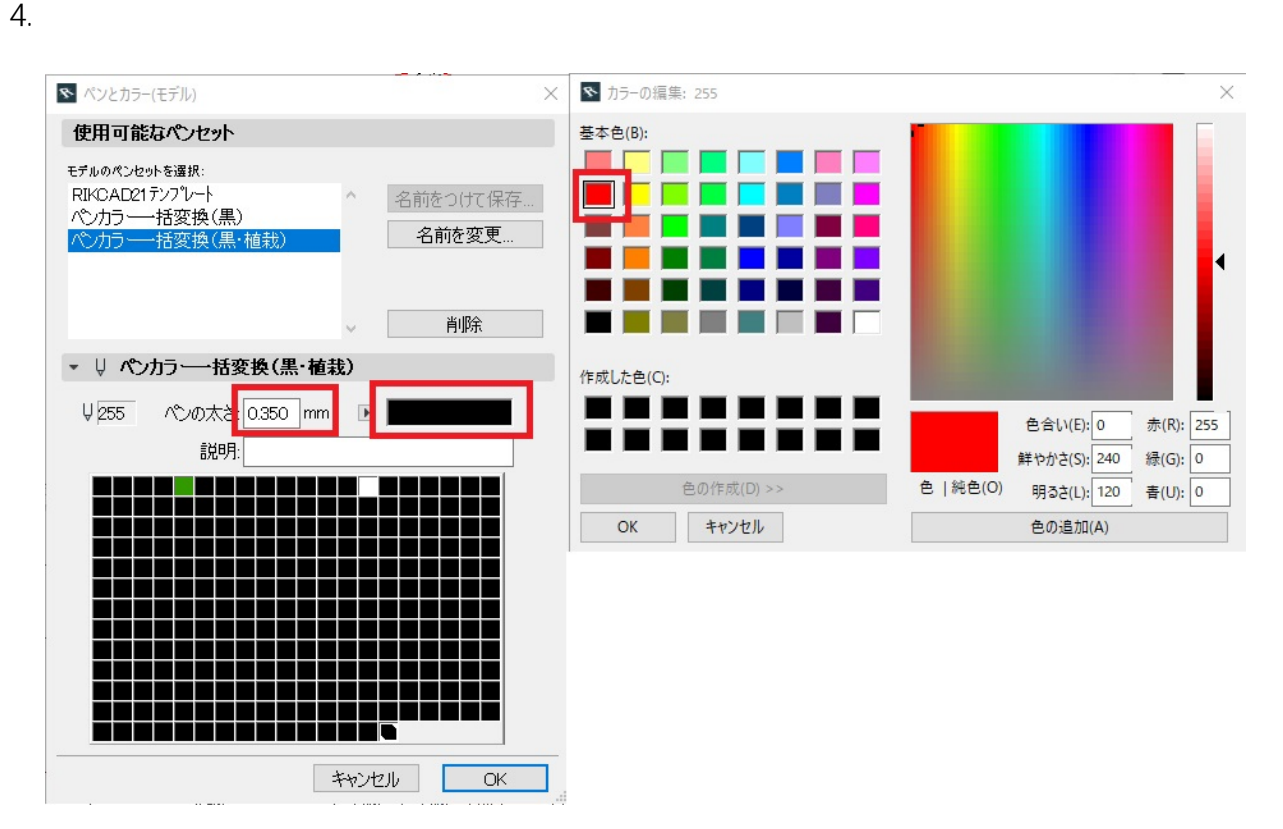

 $2/8$ **(c) 2024 RIK <k\_sumatani@rikcorp.jp> | 2024-04-29 09:42:00** [URL: http://faq.rik-service.net/index.php?action=artikel&cat=30&id=908&artlang=ja](http://faq.rik-service.net/index.php?action=artikel&cat=30&id=908&artlang=ja)

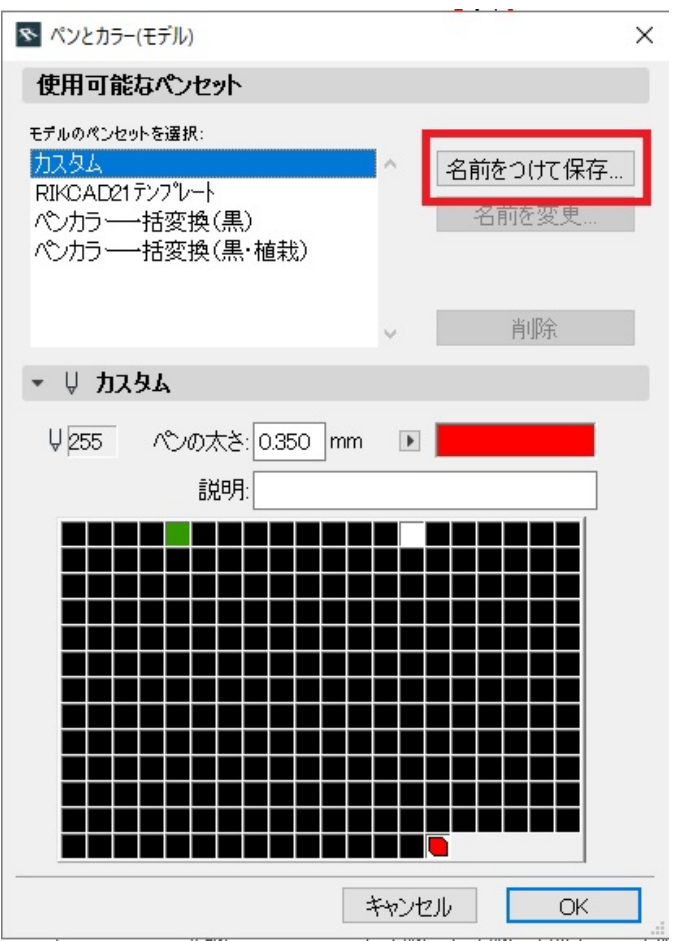

 $6.$ 

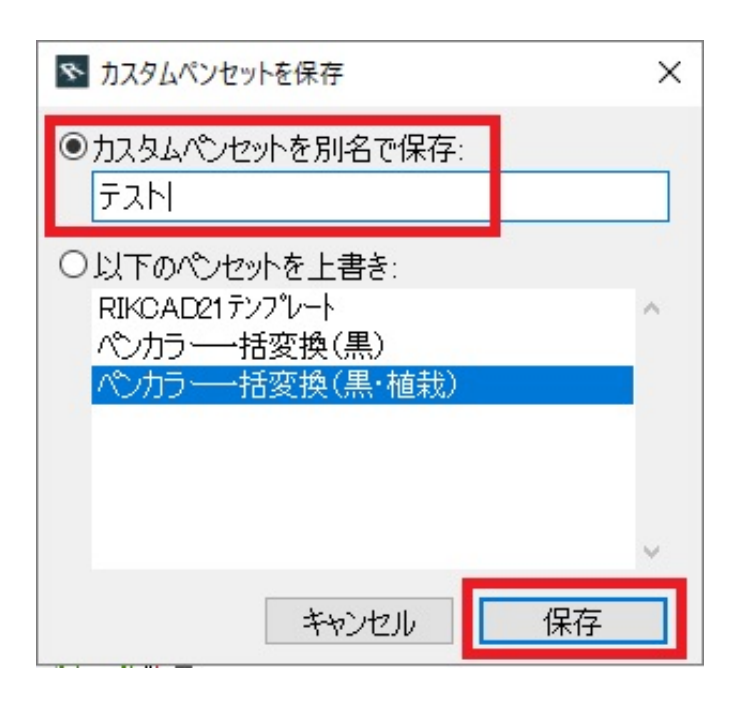

7. RIKCAD21 OK

ページ 3 / 8 **(c) 2024 RIK <k\_sumatani@rikcorp.jp> | 2024-04-29 09:42:00** [URL: http://faq.rik-service.net/index.php?action=artikel&cat=30&id=908&artlang=ja](http://faq.rik-service.net/index.php?action=artikel&cat=30&id=908&artlang=ja)

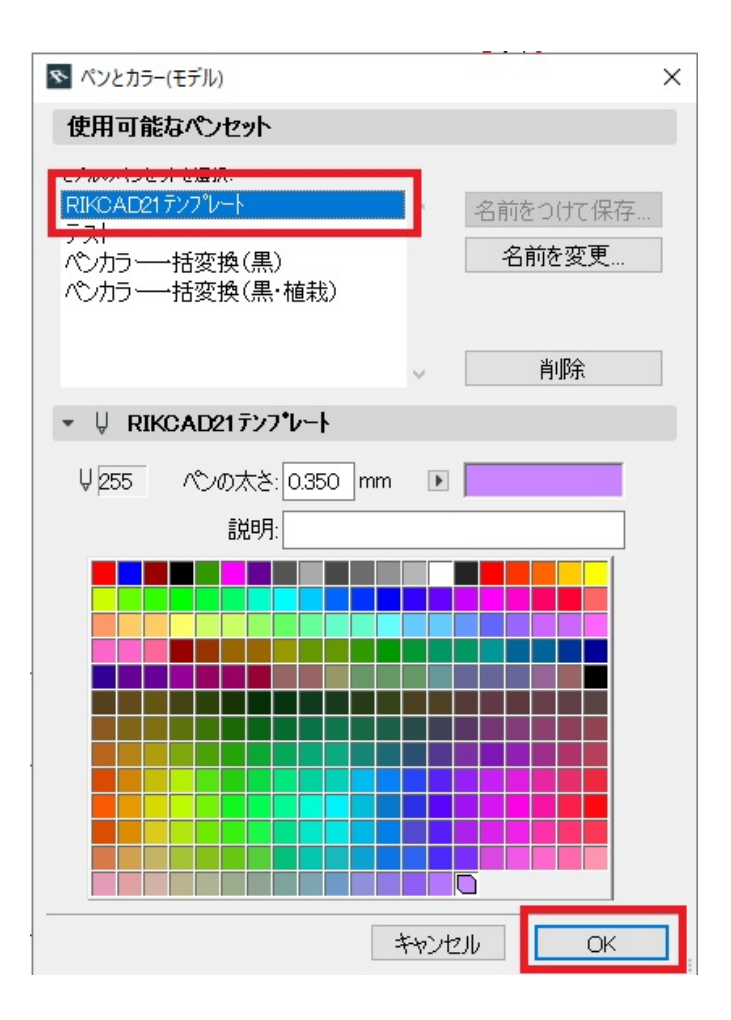

8.  $\blacksquare$ 

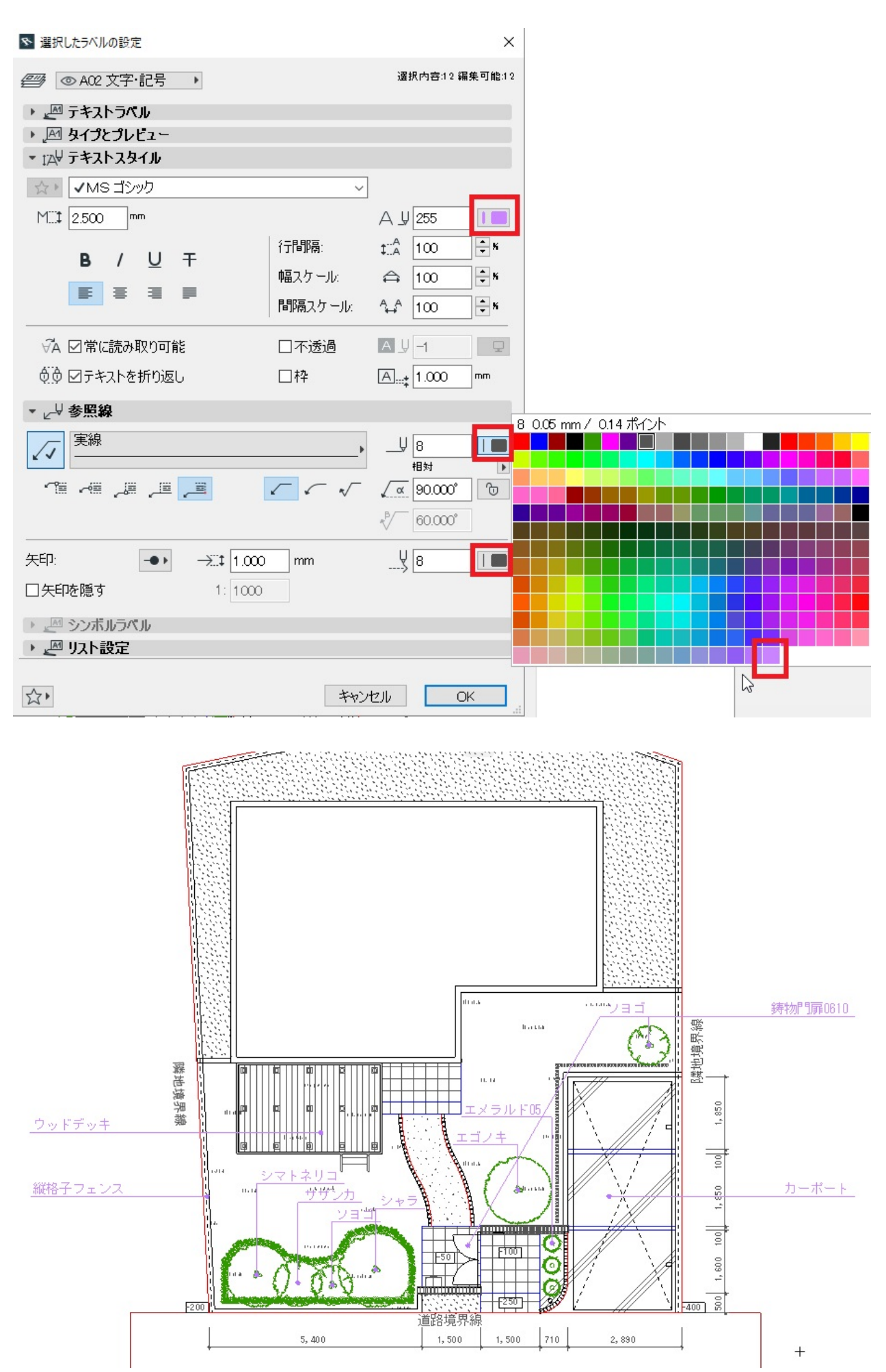

 $5/8$ **(c) 2024 RIK <k\_sumatani@rikcorp.jp> | 2024-04-29 09:42:00**

[URL: http://faq.rik-service.net/index.php?action=artikel&cat=30&id=908&artlang=ja](http://faq.rik-service.net/index.php?action=artikel&cat=30&id=908&artlang=ja)

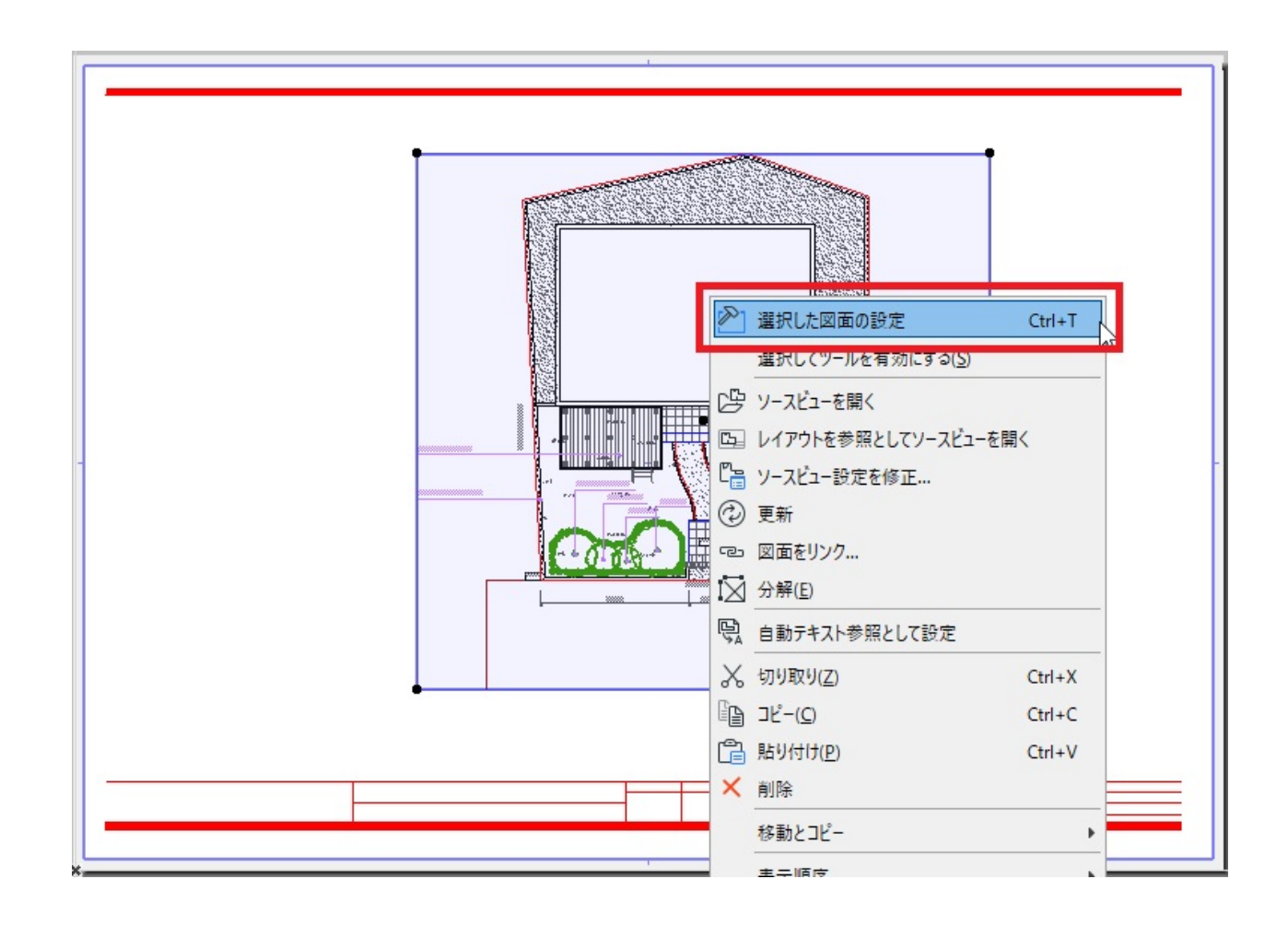

10. between the contraction  $\alpha$ 

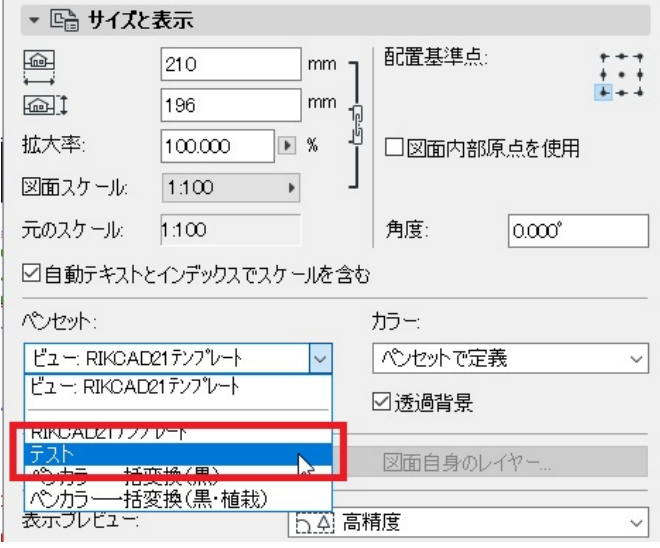

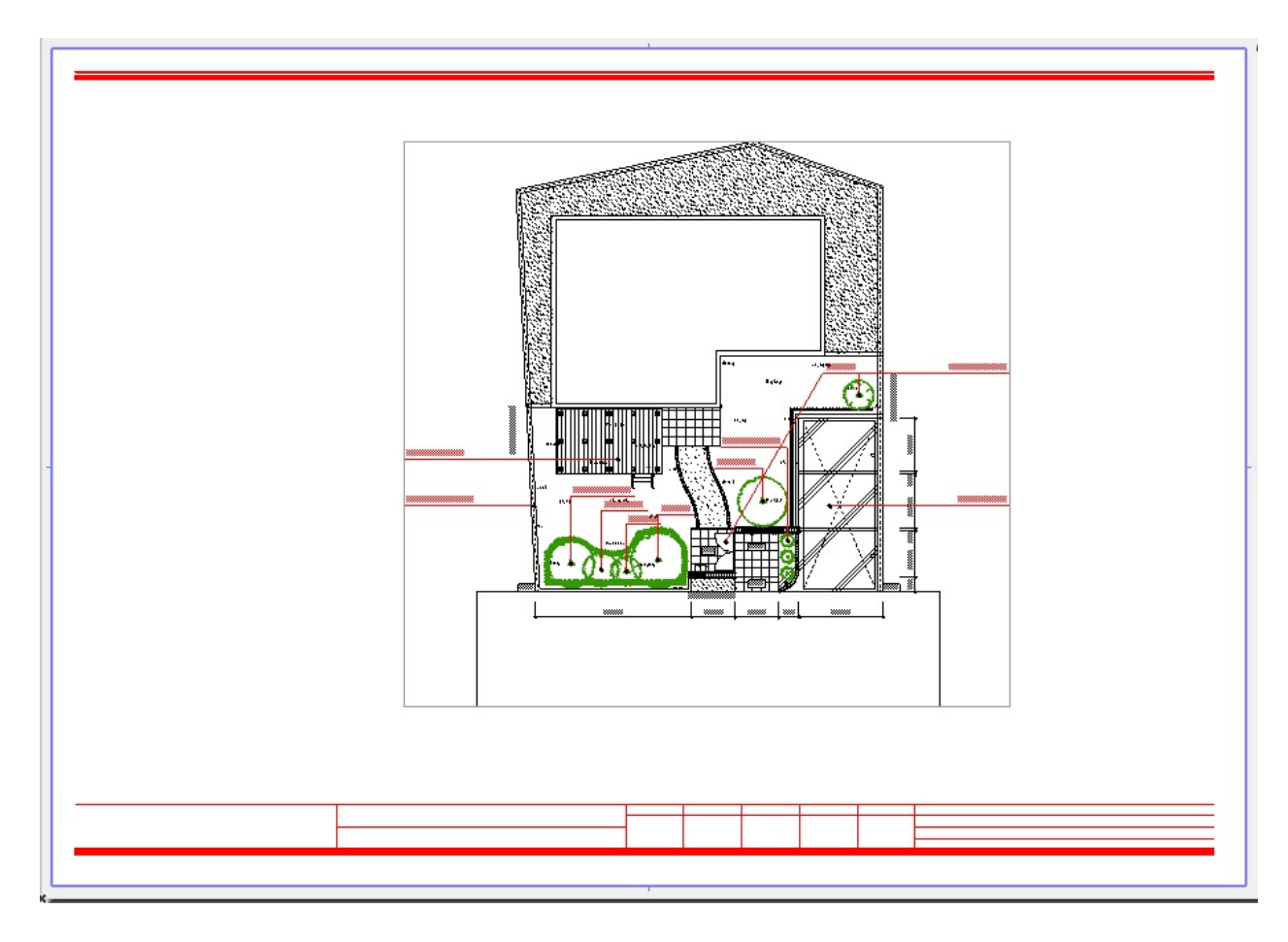

 $12.$ 

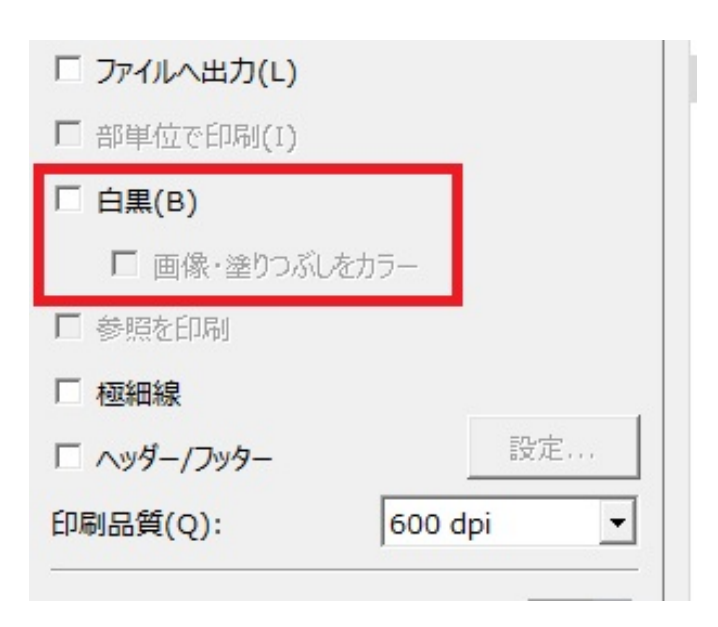

ID: #1907

 [色と太さを変更したが、印刷すると色と太さが反映されない](index.php?action=artikel&cat=30&id=361&artlang=ja)

 $: 2019 - 04 - 2211229$ 

<u>。また、それには、それには、それには、それには、</u>

製作者: ヘルプデスク